## **Expense Certification Form - Employee Travel SOUTHERN ILLINOIS UNIVERSITY CARBONDALE**

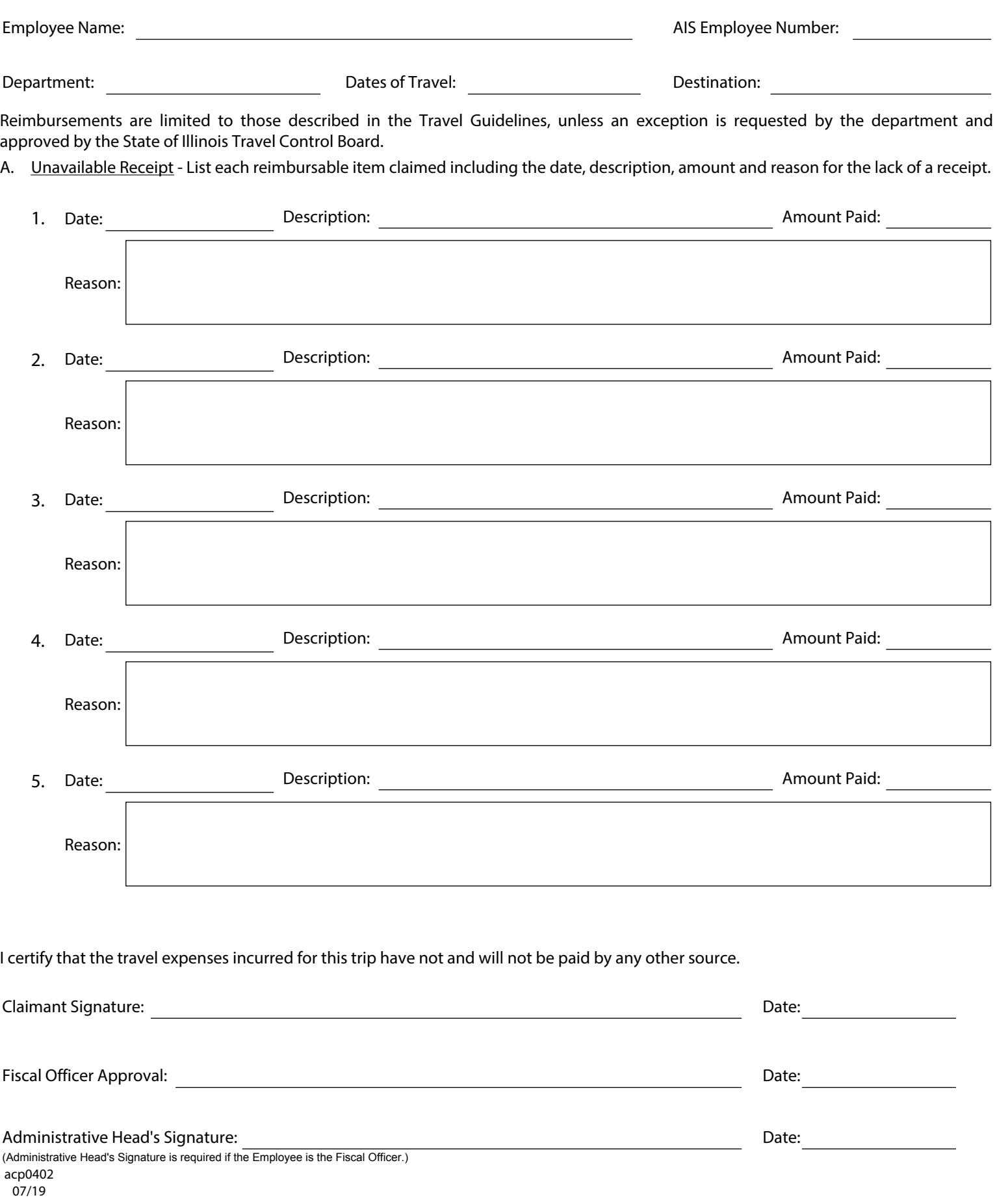